# **futebol virtual betano telegram**

- 1. futebol virtual betano telegram
- 2. futebol virtual betano telegram :quem é o dono da vaidebet
- 3. futebol virtual betano telegram :jogo cancelado pixbet

## **futebol virtual betano telegram**

#### Resumo:

**futebol virtual betano telegram : Descubra a adrenalina das apostas em bolsaimoveis.eng.br! Registre-se hoje e desbloqueie vantagens emocionantes com nosso bônus de boas-vindas!** 

contente:

u Google Play iOS. Por favor,note que a oferta dataFree só está disponível baixaendo um programa Betway! As cobranças padrão de dados serão aplicadam: DATAFREE Betaway

datasfree,co

#### [7games baixar aplicativo sobre](https://www.dimen.com.br/7games-baixar-aplicativo-sobre-2024-07-10-id-1826.html)

Como fazer para salvar o bônus da Betano?

Você está procurando maneiras de retirar seu bônus Betano? Não procure mais! Neste artigo, vamos guiá-lo através do processo da retirada o bónus e fornecer algumas dicas úteis para tirar proveito ao máximo a futebol virtual betano telegram experiência no jogo.

Entendendo o Sistema de Bônus

Antes de mergulharmos no processo da retirada, é essencial entender como o sistema bônus funciona. Betano oferece vários bónus incluindo os bonus bem-vindos e fidelidade Bons Cada um tem seus termos ou condições para que seja crucial compreender as exigências das apostas valores mínimos do depósito – restrições à saqueta;

Cumprindo os requisitos de Apostas.

Para retirar o seu bónus, terá de cumprir os requisitos para apostas. Os requerimentos variam dependendo do tipo bônus mas normalmente precisará apostar a quantia que tiver antes da retirada um certo número das vezes e se receber uma bonificação com \$100 ou 3x requisito apostando deverá fazer 300 dólares até poder sacar-lhe esse prémio

Verificando futebol virtual betano telegram conta

Antes de poder retirar o seu bónus, terá que verificar a futebol virtual betano telegram conta. Esta é uma medida padrão da segurança para ajudar Betano prevenir fraudes e garantir os bônus são concedidos aos jogadores legítimos Para confirmar essa informação você precisará fornecer alguns documentos pessoais como identificação ou passaportes (ou contas dos serviços públicos). O processo normalmente leva algumas horas até poucos dias dependendo do grau em relação ao caso concreto;

Retirando o seu bônus

Depois de ter cumprido os requisitos para apostas e verificado a futebol virtual betano telegram conta, você está pronto pra retirar o seu bônus. Navegue até à seção retirada da tua Conta Betano; selecione um método preferido que tenha sido retirado do jogo ou introduza uma quantia desejada no valor desejado: verifique as taxas mínimas máximas associadas ao teu Método escolhido (Stratch Method).

Explorando Métodos de Retirada

Betano oferece vários métodos de retirada, incluindo e-wallets. cartões do crédito para transferência bancária cada método tem suas vantagens ou desvantagens por isso é essencial escolher o melhor que se adapte às necessidades da futebol virtual betano telegram empresa: E Wallet como Neteller são opções populares porque oferecem tempos rápidos com saques

baixos; Cartões também podem ser usados na Visa (cartões Mastercard) mas eles têm taxas mais altas em vez dos maiores períodos sem pagamento

Evitando erros comuns;

Ao retirar seu bônus, é crucial evitar erros comuns que possam resultar em atrasos ou perda de seus bónus. Certifique-se ler os termos e condições do Bônus cuidadosamente e evite as sequintes falhas:

Não cumprir os requisitos de apostas;

Retirar antes de verificar a futebol virtual betano telegram conta.

Escolhendo o método de retirada errado.

Não verificar os limites de retirada e taxas;

Maximizando seu bônus

Para aproveitar ao máximo o seu bônus, é essencial ter uma sólida compreensão dos termos e condições. Aqui estão algumas dicas para ajudá-lo a maximizar esse bónus:

Reivindicar todos os bônus disponíveis.

Atender aos requisitos de apostas estrategicamente;

Escolha os jogos certos para jogar.

Gerencie seu bankroll de forma eficaz.

Conclusão

Retirar o seu bónus Betano é um processo simples, uma vez que você entenda os termos e condições. Lembre-se de cumprir as exigências da aposta verificar a futebol virtual betano telegram conta; escolha do método certo para retirar dinheiro: evite erros comuns no jogo!

# **futebol virtual betano telegram :quem é o dono da vaidebet**

Pouco depois de me registrar na plataforma da Betano, descobri as diversas opções de apostas e jogos disponíveis, o que me parecia um tanto abrumador. Com o tempo, fui aprendendo a me adaptar e tornar-me confiante nas minhas escolhas. Tenho criado uma minha estratégia de aposta, mantendo minhas emoções em futebol virtual betano telegram cheque e mergulhando na emocionante experiência dedicada ao meu time preferido: o Corinthians.

Nas minhas primeiras apostas falhei em futebol virtual betano telegram alguns aspectos relevantes, mas também consegui algumas vitórias esporádicas. Dentre os ganhos, houve uma célebre vez em futebol virtual betano telegram que perfisei uma sequência de 5 vitórias seguidas na Premier League Inglesa e uma vez conseguindo acertar no botão "Aviator" perfeitamente durante o jogo (elevol um jogo em futebol virtual betano telegram tempo real das Betano). Esses ganhos esporádicos vieram apoiar meu "Bank Roll" e permitiram minha continuidade nas apostas. Com base nas minhas experiências iniciais, aqui vão algumas etapas importantes na minha jornada:

1. Tenha uma gestão de bankroll sólida e mantenha as suas emoções em futebol virtual betano telegram cheque. Um ponto crucial é, portanto, prevenir-se contra apostar além do seu limite. Raramente se aperceberá quando uma boa postura será essencial, então defina un orçamento e avalie métodos para ajudá-lo no comando dos seus gastos. Minha máxima aposta inicial situavase em futebol virtual betano telegram no máximo 5% do bankroll inteiro.

2. Recorra a sites de análise, fóruns relacionados com apostas esportivas e estude estatísticas para tornar-se mais informado. Para mais informações, poderá consultar o site [Aposta Ganha](https://apostaganha).

## **Aviator Betano: Comprensão e Início do Jogo**

O Aviator Betano é um jogo emocionante e inovador onde você faz apostas em futebol virtual betano telegram um avião virtual que sobe na tela. Quanto mais tempo o avião permanece no ar, maior é o multiplicador, aumentando o potencial de ganho. Mas cuidado: se o avião desaparecer, a aposta é perdida!

### **Noções Básicas do Jogo**

- Comece uma rodada colocando um valor de aposta.
- Um avião decola e fica um tempo sobrevoando, enquanto um multiplicador é exibido e aumentado progressivamente.
- O jogo termina quando o avião sai da tela.

#### **Dicas para Jogar**

Algumas dicas para jogadores iniciantes:

- As apostas iniciais devem ser pequenas, permitindo que você se familiarize com o jogo.
- Participe mais ativamente quando houver mais jogadores, aumentando o potencial de ganhos.
- A melhor estratégia depende de futebol virtual betano telegram preferência e conforto.

#### **Manter as Chances do seu Lado**

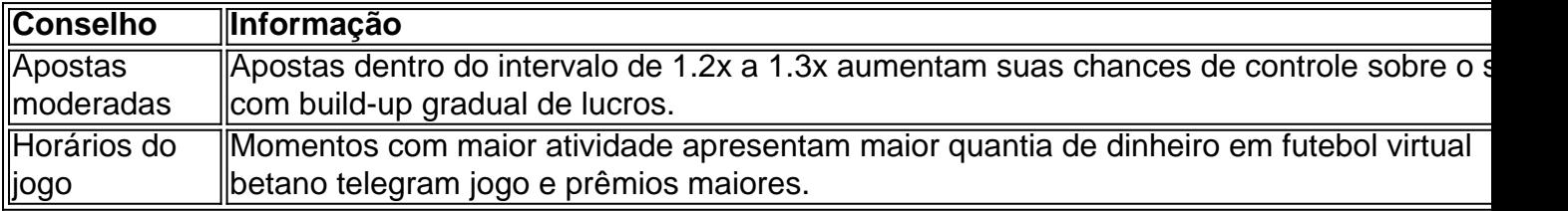

## **É Seguro Jogar no Aviator Betano?**

Sim! O Aviator Betano é completamente seguro e confiável. O provedor de apostas utiliza práticas de ponta em futebol virtual betano telegram segurança digital para garantir a integridade dos jogos e a proteção de seus jogadores.

#### **Conclusão**

O jogo Aviator Betano representa um novo passo em futebol virtual betano telegram jogos de cassino online, trazendo emoção e inovação. Agora com todas as informações necessárias em futebol virtual betano telegram mãos, prepare-se para embarcar nessa emocionante aventura, com possíveis ganhos aos montes.

# **futebol virtual betano telegram :jogo cancelado pixbet**

Eventos-chaves Mostrar apenas eventos-chaves. Ative JavaScript para usar esse recurso. Joshua Kimmich fica de olho com alguma prática antes do pontapé inicial. {img}: Lluís Gené/AFP /Getty {img} Entrevista grande: Como um internacional espanhol com uma esposa alemã que nunca jogou futebol clube futebol virtual betano telegram seu país de origem e brinca o comércio dele RB Leipzig, Dani Olmo está bem colocado como qualquer pessoa para falar sobre grande jogo hoje. Sid Lowe sentou-se ao meio do campo por... O kit de Dani Carvajal foi colocado no camarim espanhol.

{img}: Álex Caparros/UEFA /Getty {img}

Leroy Sane aquece futebol virtual betano telegram Stuttgart.

{img}: Angelika Warmuth/Reuters

Essas equipas:

Uma chamada tardia para Aleksander Pavlovic, que teve de abandonar o esquadrão da Alemanha com amigdalite na véspera do torneio Emre Can faz seu primeiro início no campeonato pela República Federal Alemã.

Jonathan Tah retorna para o lado da Alemanha depois de servir uma suspensão e Nico Schlotterbeck cai no banco. O gerente espanhol Luis De la Fuente envia os mesmos 11 homens que começaram contra a Geórgia, mas não é possível dizer se ele está com medo ou mal-estar futebol virtual betano telegram relação ao país onde começou seu mandato na França? Emre Can

Partilhar

Atualizado em:

16.26 BST

Espanha:

Carvajal, Le Normand e Laporte. Cucurella; Gonzalez: Rodri - Fabian – Yamala Morata Williams! Subs:

Nacho, Viviana Merino (Merina), Joselu lmo Torres Grimaldo Remiro Baena Zubimendi Oyarzabal Jesus navas Lopez Perez.

Alemanha:

Neuer, Kimmich Rudiger e Tah Raum Can. Kroos Sane Gundogan Musiala Havertz! Subs

: Gross, Fullkrug e Fuhrich; Baumann. Muller & Beier / Beier/Bieyer + Schlotterbeck \* Anton\* Wirtz> Mittelstadt (R)Henichs - Ter Stegen ---- Andrique Koch" ("Undav").

Árbitro:

Anthony Taylor

Assistentes do árbitro:

Gary Beswick e Adam Nunn (

Quarto funcionário:

Ivan Kruzliak

Árbitro assistente de {sp}:

Stuart Attwell

Anthony Taylor, da Inglaterra lidera a equipe de hoje futebol virtual betano telegram que será seu terceiro jogo para arbitrar na Euro 2024.

{img}: Christian Kaspar-Bartke/UEFA /Getty {img} Imagens Espanha:

Ilkay Gndogan acredita que a Alemanha pode esperar ansiosamente por suas quartas de final contra Espanha "com um sorriso" já tendo mudado o humor no país e cumprido seus objetivos na Euro 2024, escreve Sid Lowe.

Notícias da equipe inicial

Com seu esquadrão sem problemas por suspensões ou ferimentos, espera-se que o chefe da Espanha Luis de la Fuente coloque um lado inalterado no outro para vencer a Geórgia na última vez.

O gerente da Alemanha, Julian Nagelsmann tem um dilema agora que Jonathan Tah está de volta à suspensão. Ele terá para decidir se ou reintegrar seu primeiro defensor central às custa do Nico Schlotterbeck excelente na ausência dos homens Bayer Leverkusen e Florian Wirtz também foi escolhido pela vitória sobre a Dinamarca podendo retornar esta noite futebol virtual betano telegram detrimento ao Leroy Sane

Robert Andrich (esquerda) e Jonathan Tah no treinamento da Alemanha futebol virtual betano telegram Herzogenaurach ontem.

{img}: Tobias Schwarz/AFP-Getty {img} Imagens

Euro 2024 quartos-de final: Espanha - Alemanha

Estugarda é o local para este confronto de dar água na boca entre os anfitriões, a Alemanha e

muitos favoritos do torneio das pessoas Espanha. Apenas um desses pesos pesados europeus pode avançar com suas esperanças vivas da vitória dos Campeonatos Europeu pela quarta vez sem precedentes! O início no sudoeste da Alemanha é às 17h (BST), mas teremos notícias e acúmulo de equipe nesse meio tempo.

Author: bolsaimoveis.eng.br Subject: futebol virtual betano telegram Keywords: futebol virtual betano telegram Update: 2024/7/10 12:10:11